# *Of Microsoft Word 2013*

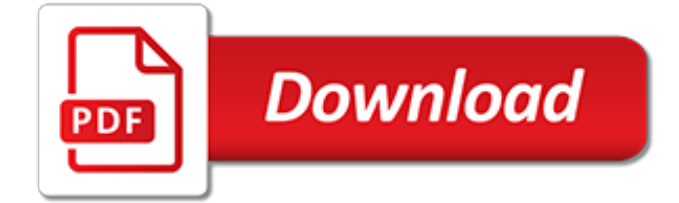

# **Of Microsoft Word 2013**

Word 2013 is a word processing program produced by Microsoft. It is part of the entire Office Suite that was put out as the 2013 version. Though the program of course is very similar to previous versions of Word, there are also many performance advancements that were made by Microsoft in making this 2013 version available.

## **Microsoft Word 2013 - Free Download**

Video training for Word 2013. You can download these video tutorials or watch them online.

## **Word 2013 videos and tutorials - Word**

Use Microsoft Word for the best word processing and document creation. Find out how document collaboration and editing tools can help polish your Word docs

# **Microsoft Word - Word Processing Software | Office**

Word 2013 is the latest version of the word-processing program associated with Microsoft Office. Word 2013 can be used in conjunction with other Microsoft programs or as a stand-alone product for producing a variety of documents for professional or personal use.

## **Microsoft Word 2013 - Download**

Microsoft Word (or simply Word) is a word processor developed by Microsoft.It was first released on October 25, 1983 under the name Multi-Tool Word for Xenix systems. Subsequent versions were later written for several other platforms including IBM PCs running DOS (1983), Apple Macintosh running the Classic Mac OS (1985), AT&T Unix PC (1985), Atari ST (1988), OS/2 (1989), Microsoft Windows ...

## **Microsoft Word - Wikipedia**

Microsoft has released an update for Microsoft Word 2013 64-Bit Edition. This update provides the latest fixes to Microsoft Word 2013 64-Bit Edition. Additionally, this update contains stability and performance improvements.

#### **Download Update for Microsoft Word 2013 (KB2752073) 64-Bit ...**

Our Other Word Tutorials: 2013, 2007, 2003, 1997. Microsoft Word Tutorial 2003/2002. By Denise Etheridge. You can use this free online tutorial to learn Microsoft Word 2003 or 2002 (Word XP).

# **Microsoft Word Tutorial - Baycon Group**

This is just one of the many good products of office 365 and the Microsoft cooperation as a whole Microsoft ord 2013 came with a lot of critism that it is not that effective compared to its predecessor that is Microsoft word 2010.The interface has changed a lot not forgetting to mention that the graphics have also been improved.There are very many new features that have been included here and ...

# **Microsoft Word 2013 2016 (free) - Download latest version ...**

Summary. This article describes how to troubleshoot problems that may occur when you start or use Microsoft Word. Use the following methods in the order in which they are presented.

#### **How to troubleshoot problems that occur when you start or ...**

New people-centered experiences in Microsoft 365, the world's productivity cloud Leveraging the power of the Microsoft Graph, we're introducing new people-centered experiences in Microsoft 365 to help you work smarter across apps and devices.

#### **Microsoft 365 Blog - Home**

Demonstrate your expertise with Microsoft Office! Designed to help you practice and prepare for the 2013 Word Expert Microsoft Office Specialist (MOS) exams, this all-in-one study guide features: Full, objective-by-objective exam coverage Easy-to-follow procedures and illustrations to review essential skills Hands-on practice tasks to apply what you've learned; files included Use the indepth ...

# **MOS 2013 Study Guide for Microsoft Word Expert | Microsoft ...**

This is amazing. I do not understand why Word does not have an easier way to do this, and does not give you their own directions. My boss wants me to fix the numbered styles in the document and you saved me.

# **Stupid Microsoft Word Trick: Multilevel Numbered Headings ...**

Tutor5s with the fastest way to clear all clipboard in Microsoft Word 2007 - 2010-2013-2016. Open clipboard to clear it easy. How to do it. At tutor5s.com. With step by step by HD image.

# **Eps7. How to clear all CLIPBOARD in Microsoft word 2013 ...**

Microsoft Office 2013 Service Pack 1 (SP1) provides the latest updates for Office 2013. This service pack includes two kinds of fixes: Previously unreleased fixes that are included in this service pack.

# **Description of Microsoft Office 2013 Service Pack 1 (SP1)**

The first thing you'll notice when starting Microsoft Office 2013 is it's clean, refreshing and coherent look across all supported platforms including desktop, smartphones and tablets. Through a subscription of Office 365 and the integration with SkyDrive you can access and edit your files from any ...

# **Download Microsoft Office 2013 for PC Windows - FileHippo.com**

Where is the Word Count in Microsoft Word 2007, 2010, 2013, 2016, 2019 and 365. If you have Classic Menu for Word installed, you can… If you don't have Classic Menu for Word installed, you can…

# **Where is the Word Count in Microsoft Word 2007, 2010, 2013 ...**

Microsoft Office 2013 (codenamed Office 15) is a version of Microsoft Office, a productivity suite for Microsoft Windows.It is the successor to Microsoft Office 2010 and the predecessor to Microsoft Office 2016.It includes extended file format support, user interface updates and support for touch among its new features. Office 2013 is suitable for IA-32 and x64 systems and requires Windows 7 ...

# **Microsoft Office 2013 - Wikipedia**

To resolve this issue, create a new folder on your computer. Start Windows Explorer; Locate the folder location C:\Users\<userprofile>\AppData\Local\Microsoft\Windows; Create the folder labeled INetCacheContent.Word. Note: It may be necessary to turn on Hidden Items in the View Ribbon of Windows Explorer.

# **"Word could not create the work file" error message when ...**

- Hi and welcome to Word 2013 Essential Training. I'm David Rivers. Word has gone through a major makeover and in this course, we'll see everything you need to know to work efficiently and be productive with this latest version of the world's most popular word processing software from Microsoft. We'll begin with a quick tour of the brand new user interface to get you comfortable in this new ...

[describe someone in one word,](http://campanhaquimicos.eu/describe_someone_in_one_word.pdf) [other words for sound,](http://campanhaquimicos.eu/other_words_for_sound.pdf) [mightier than the sword the clifton chronicles series book 5](http://campanhaquimicos.eu/mightier_than_the_sword_the_clifton_chronicles_series_book_5.pdf) , [resume template word 2010,](http://campanhaquimicos.eu/resume_template_word_2010.pdf) [esame di stato avvocato 2013 soluzioni,](http://campanhaquimicos.eu/esame_di_stato_avvocato_2013_soluzioni.pdf) [rhyming words grades pk 1 homework](http://campanhaquimicos.eu/rhyming_words_grades_pk_1_homework_helper.pdf) [helper](http://campanhaquimicos.eu/rhyming_words_grades_pk_1_homework_helper.pdf), [rick steves best of europe 2013,](http://campanhaquimicos.eu/rick_steves_best_of_europe_2013.pdf) [first 200 words in spanish little library green books spanish,](http://campanhaquimicos.eu/first_200_words_in_spanish_little_library_green_books_spanish.pdf) [10 minute](http://campanhaquimicos.eu/10_minute_guide_to_word_pro_96_edition_for_windows.pdf) [guide to word pro 96 edition for windows](http://campanhaquimicos.eu/10_minute_guide_to_word_pro_96_edition_for_windows.pdf), [turbotax home and business fed efile and state 2013](http://campanhaquimicos.eu/turbotax_home_and_business_fed_efile_and_state_2013.pdf), [national accounts](http://campanhaquimicos.eu/national_accounts_of_oecd_countries_volume_2013_issue_1_main.pdf) [of oecd countries volume 2013 issue 1 main](http://campanhaquimicos.eu/national_accounts_of_oecd_countries_volume_2013_issue_1_main.pdf), [biologi skriftlig eksamen 2013](http://campanhaquimicos.eu/biologi_skriftlig_eksamen_2013.pdf), [word book of virginia folk speech](http://campanhaquimicos.eu/word_book_of_virginia_folk_speech_1912.pdf) [1912,](http://campanhaquimicos.eu/word_book_of_virginia_folk_speech_1912.pdf) [mightier than the sword uncle tom s cabin and the,](http://campanhaquimicos.eu/mightier_than_the_sword_uncle_tom_s_cabin_and_the.pdf) [install wordpress on wamp](http://campanhaquimicos.eu/install_wordpress_on_wamp.pdf), [wordpreb 4 x quickstart by](http://campanhaquimicos.eu/wordpreb_4_x_quickstart_by_holger_reibold.pdf) [holger reibold,](http://campanhaquimicos.eu/wordpreb_4_x_quickstart_by_holger_reibold.pdf) [semestre europeo n 1 anno 4 luglio 2013 by aa.vv.](http://campanhaquimicos.eu/semestre_europeo_n_1_anno_4_luglio_2013_by_aa_vv.pdf), [kerry dance words music](http://campanhaquimicos.eu/kerry_dance_words_music.pdf), [word stems a](http://campanhaquimicos.eu/word_stems_a_dictionary.pdf) [dictionary](http://campanhaquimicos.eu/word_stems_a_dictionary.pdf), [engelsk eksamen 2013 efterar](http://campanhaquimicos.eu/engelsk_eksamen_2013_efterar.pdf), [axam term 1 march grd 11 2013](http://campanhaquimicos.eu/axam_term_1_march_grd_11_2013.pdf), [esame di stato medicina verona 2013](http://campanhaquimicos.eu/esame_di_stato_medicina_verona_2013.pdf) , [math age word problems with solutions,](http://campanhaquimicos.eu/math_age_word_problems_with_solutions.pdf) [word whizzle zoology,](http://campanhaquimicos.eu/word_whizzle_zoology.pdf) [5th grade math word problems with answers,](http://campanhaquimicos.eu/5th_grade_math_word_problems_with_answers.pdf) [architecture word whizzle,](http://campanhaquimicos.eu/architecture_word_whizzle.pdf) [encouraging words from the heart volume 1](http://campanhaquimicos.eu/encouraging_words_from_the_heart_volume_1.pdf), [esame di stato geometri 2013](http://campanhaquimicos.eu/esame_di_stato_geometri_2013.pdf), [microsoft](http://campanhaquimicos.eu/microsoft_dynamics_crm_2013_unleashed.pdf) [dynamics crm 2013 unleashed,](http://campanhaquimicos.eu/microsoft_dynamics_crm_2013_unleashed.pdf) [tb 380 41 august 2013](http://campanhaquimicos.eu/tb_380_41_august_2013.pdf), [eksamen engelsk 10 trinn 2013](http://campanhaquimicos.eu/eksamen_engelsk_10_trinn_2013.pdf)